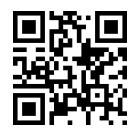

دانشگاه تهران میبروتری (زمایشگاه شبکههای کامپیوتری )<br>پردیس فارابی<br>نیسال اول ۹۹-۱۳۹۸ **Computer Networks Lab.** نیمسال اول ۹۹-۱۳۹۸

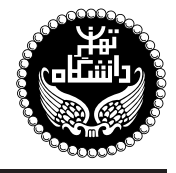

## |أزمايشگاه شبكههاي كامپيوتري

COMPUTER NETWORKS LAB.

۱ واحد / عملی پیش نیاز: شبکههای کامپیوتری (هم نیاز)  $(14.00 \times 17.70)$  19.00  $\frac{1}{2}$  17.70 (distribution

<http://kazim.fouladi.ir> <kfouladi@ut.ac.ir>, <parto\_uv@yahoo.com>

<http://courses.fouladi.ir/compnetlab> TQO C}=U?w

**مدرس** دکتر کاظم فولادی قلعه ــ مهندس پرتو چرخکار<br>وبسایت<br>بست الکترونیکی

ساير مراجع

**مراجع** كتابهاي مرجع کتابهای درس.

- [1] W. Odom, CCENT/CCNA ICND1 100-105 Official Cert Guide, Cisco Press, 2016.
- [2] S.S. Panwar, S. Mao, J. Ryoo, Y. Li, TCP/IP Essentials: A Lab-Based Approach, Cambridge University Press, 2004.
- [3] E. Dulaney, M. Harwood, CompTIA Network+ N10-005 Authorized Exam Cram, 4th Ed., Pearson IT Certification, 2012.
- [4] K. Dooley, I. Brown, Cisco IOS Cookbook, 2nd Ed., O'Reilly Media, 2006.
- [5] C. Schroder, Linux Networking Cookbook: From Asterisk to Zebra with Easy-to-Use Recipes, O'Reilly Media, 2007.
- [6] The Linux Documentation Project, URL: http://www.tldp.org/.
- [7] J. West, J. Andrews, T. Dean, Network+ Guide to Networks, 8th Ed., Cengage Learning, 2018.
- [8] Internet and useful resources.

نرم افزارها " GNS3 ،IPTables ،Nmap ،Netcat ،Scapy ،Wireshark ،TCPdump ،Cisco Packet-Tracer .

**ارزیابی** نحوهی محاسبهی نمرهی درس و توضیحات لازم:

 $\frac{1}{2}$ تکلیفها و گزارش های کار : ۱۰ نیره، گارهای کلاسی : ۵ نیره، ۱ آزمون پایان ترم : ۵ نیره

- كليهى دانشجويان اين درس بايد با مراجعه به وبسايت درس از طريق گزينهى ايجاد حس*اب تكا*ربر<sub>ى</sub> جديد در اين درس ثبتنام كنند. (چنانچه پیش از این در وبسایت courses .fouladi . ir ثبت نام کردهاید و دارای حساب کاربری هستید، مجدداً ثبت نام نکنید و از همان حساب کاربری استفاده كنيد. چنانچه نام كاربرى يا كلمهى عبور خود را فراموش كردهايد، جهت بازيابي به استاد درس ايميل بزنيد.)
	- كليد ثبت نام:
	- ا لازم است دانشجویان عزیز، اعلانات درس را از طریق وب $u$ یت درس به طور مستمر پیگیری کنند. '
		- $\blacktriangleright$  تکالیف از طریق آپلود در سایت درس تحویل گرفته می شوند.
	- حضور منظم در كلاس ضروري است. عدم تحويل بهموقع تكاليف وكارخواستهها مشمول نمرهى منفى مى شود.

**سرفصل مطالب** \_ زمانبندي و منابع مطالعه

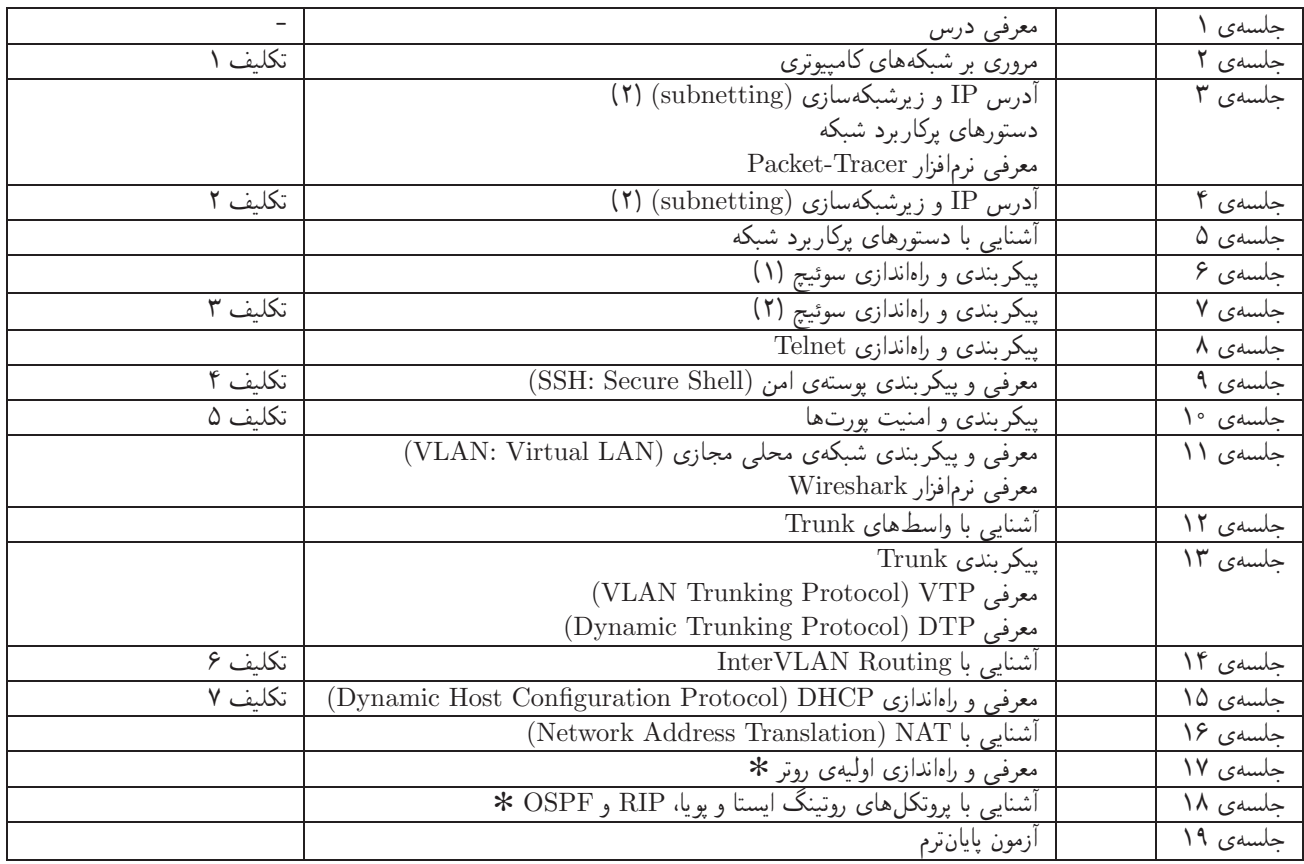